CHECK LIST FOR SETTING UP THE SELFIE TOOL

 $\mathcal{L}_{\text{max}}^{(i)}$ 

 $\sim$ 

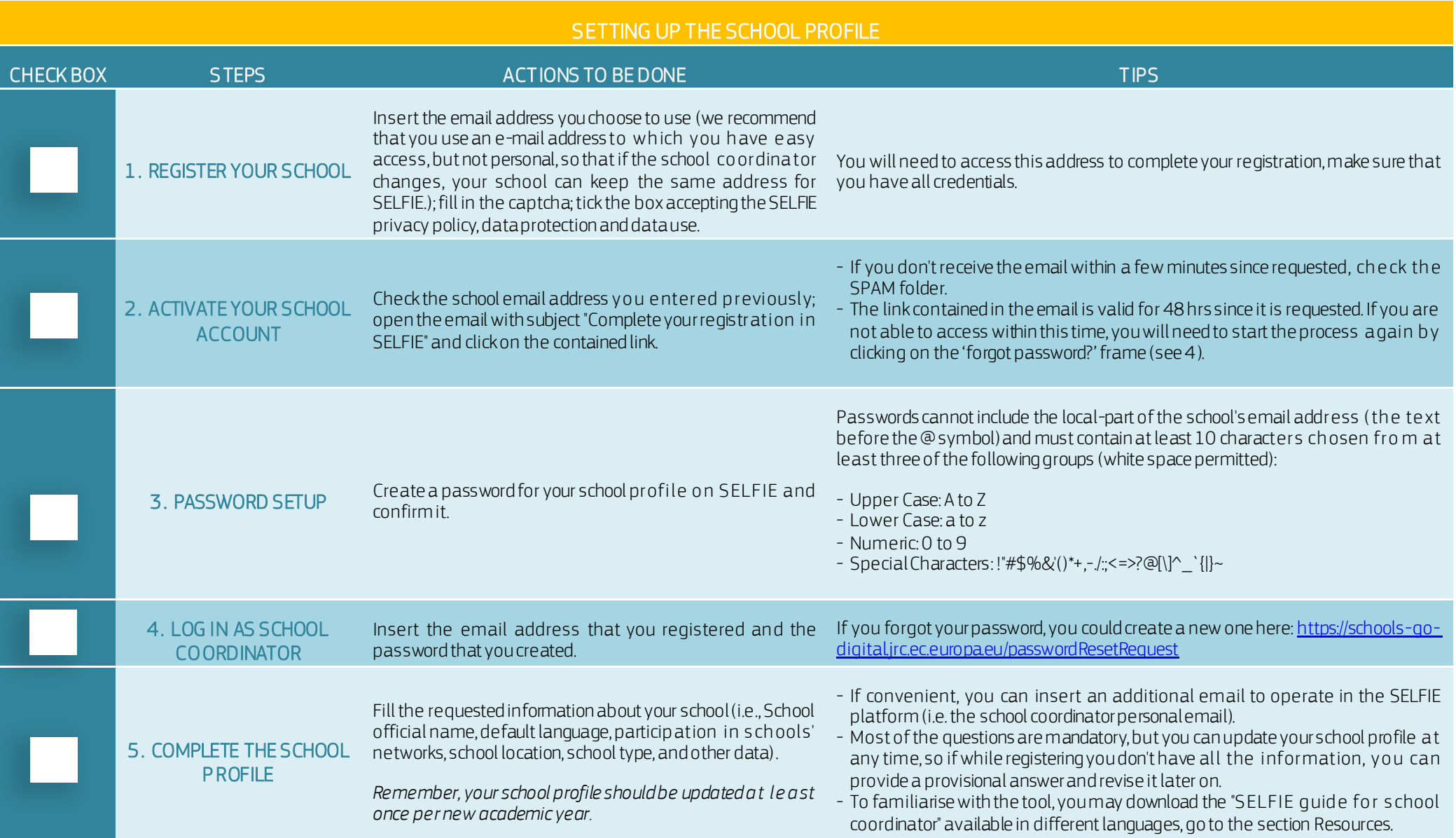

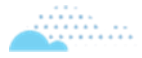

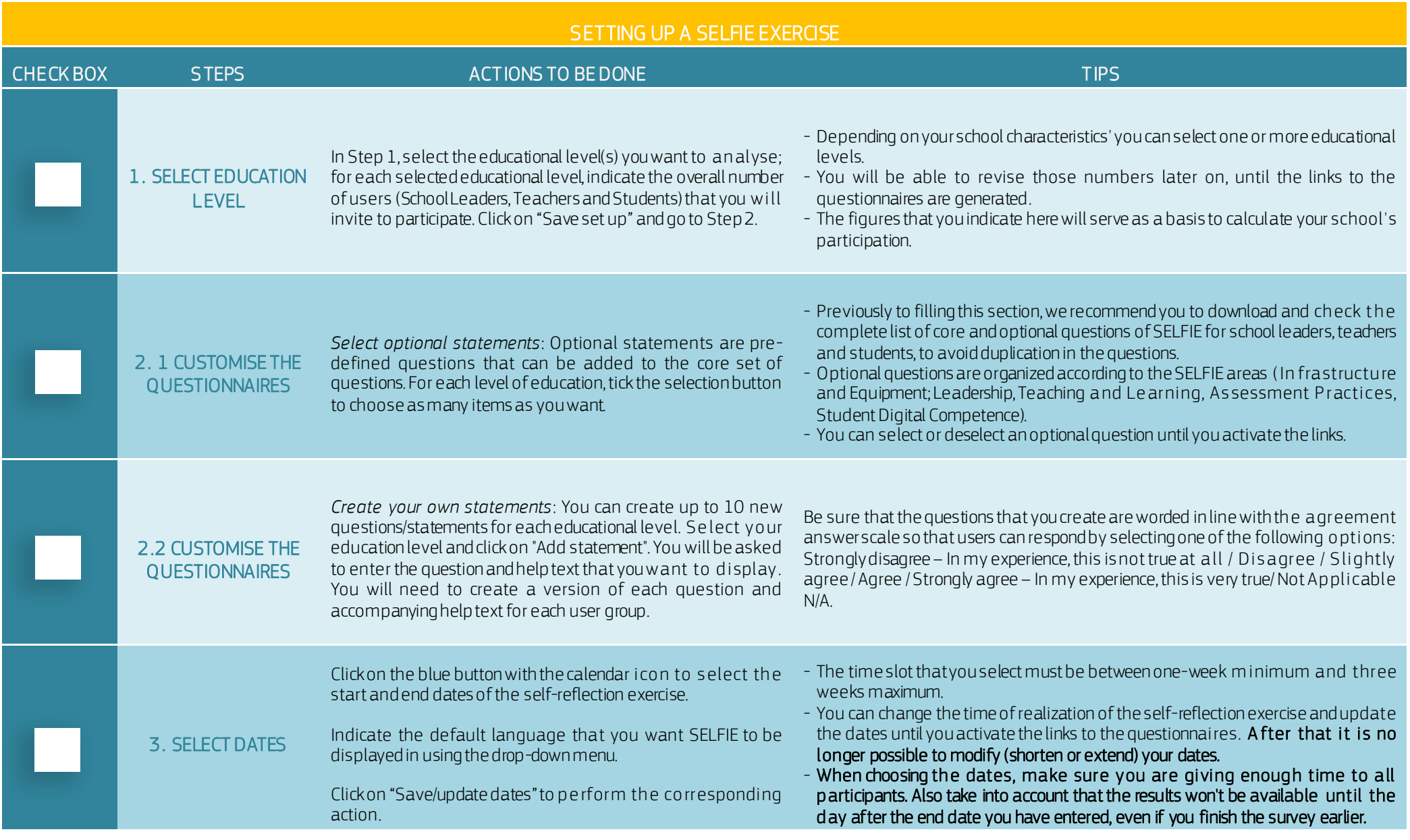

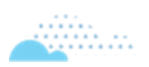

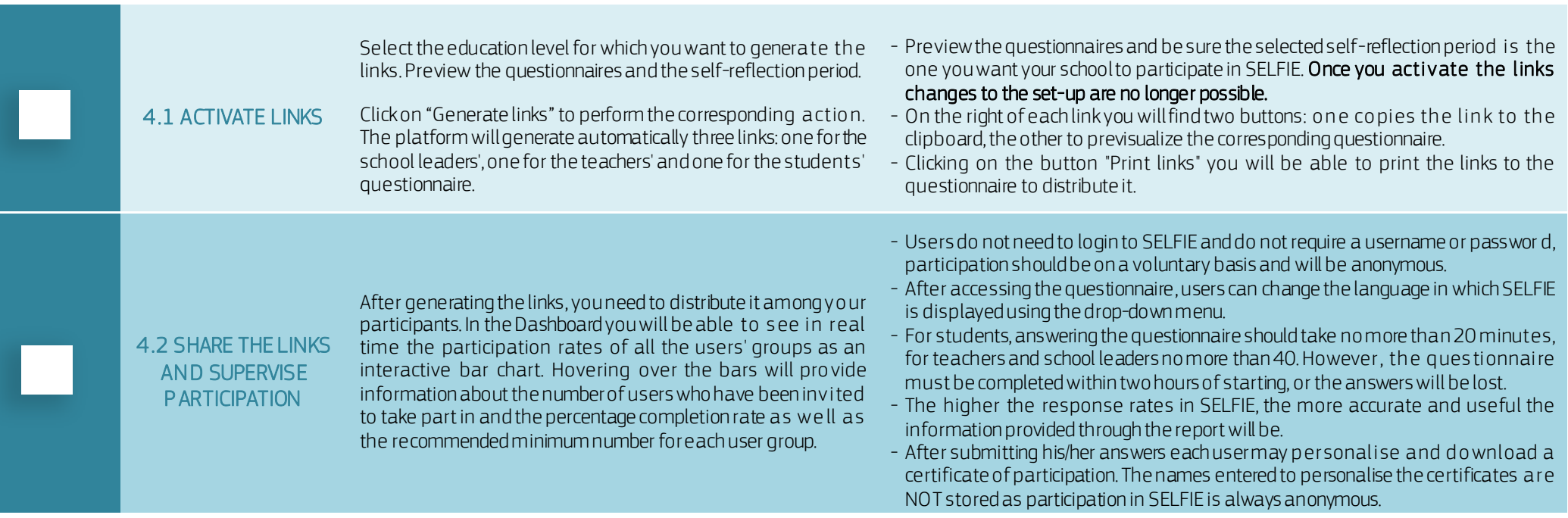

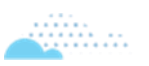

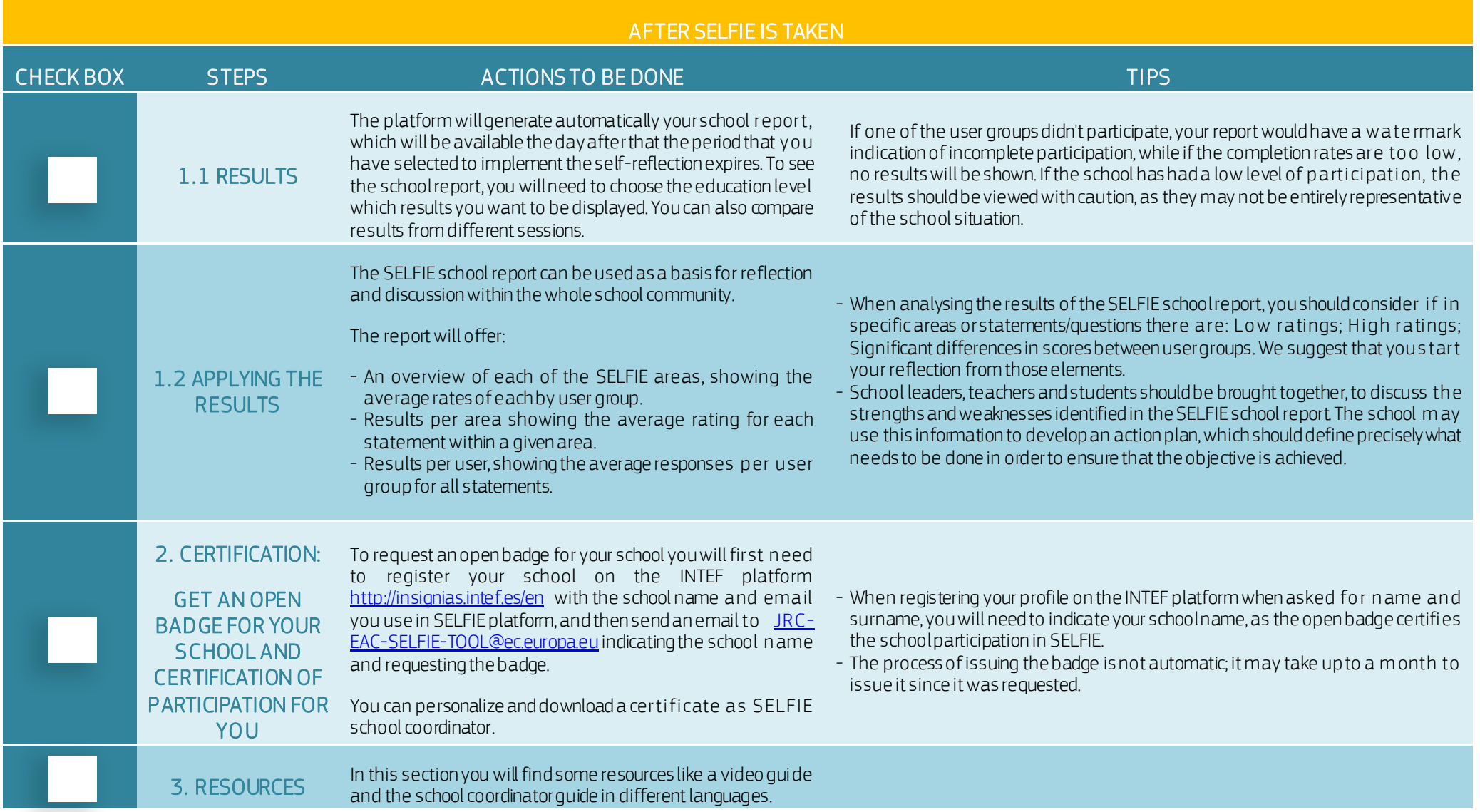

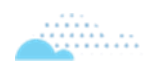